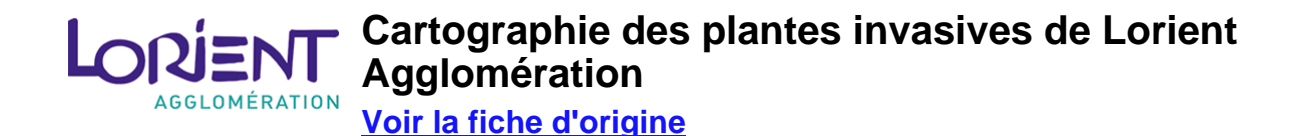

#### **Résumé**

#### **Informations techniques**

**Propriétaire :** Lorient Agglomération

**Type :** Données vecteur **Nom de la couche :** th\_env.pi\_pct\_esp\_inv **Nombre d'entités :** 1 155 **Type de géométrie :** point **Résolution :** n.c.

**Échelle :** 0

**Format de référence :** postgis **Système de coordonnées :** RGF93 / CC48 **Encodage des caractères :** n.c.

**Contexte de collecte :** n.c.

**Méthode de collecte :** n.c.

#### **Qualité**

aucune

# **Condition d'accès et d'utilisation (1)**

Licence : [Licence ouverte ETALAB 2.0](https://www.etalab.gouv.fr/wp-content/uploads/2017/04/ETALAB-Licence-Ouverte-v2.0.pdf) **Description :** 

# **Limitation (1)**

**Restriction :** autre **Description :** 

Source : Lorient Agglomération et les 25 communes

# **Contact (1)**

**Point de contact** Mission SIG Territorial [sig@agglo-lorient.fr](mailto:sig@agglo-lorient.fr) **France** 

#### **Ressources**

Les ressources suivantes sont accessibles :

- [Conservatoire Botanique National de Brest](http://www.cbnbrest.fr/)
- [Fiche de renseignements Espèces invasives fredon-bretagne](http://www.fredon-bretagne.com/plaquette-dinformation/)

# **Attributs**

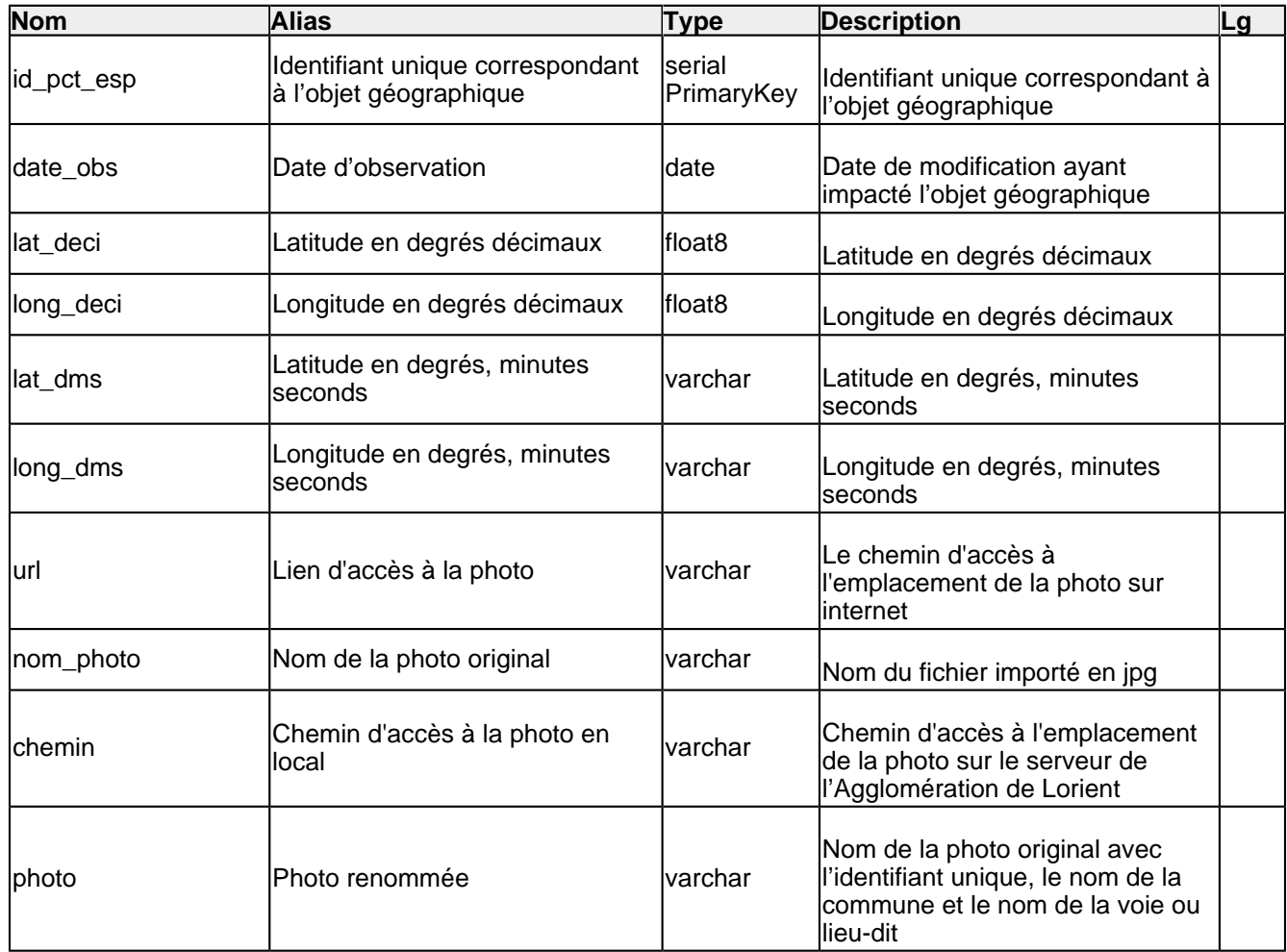

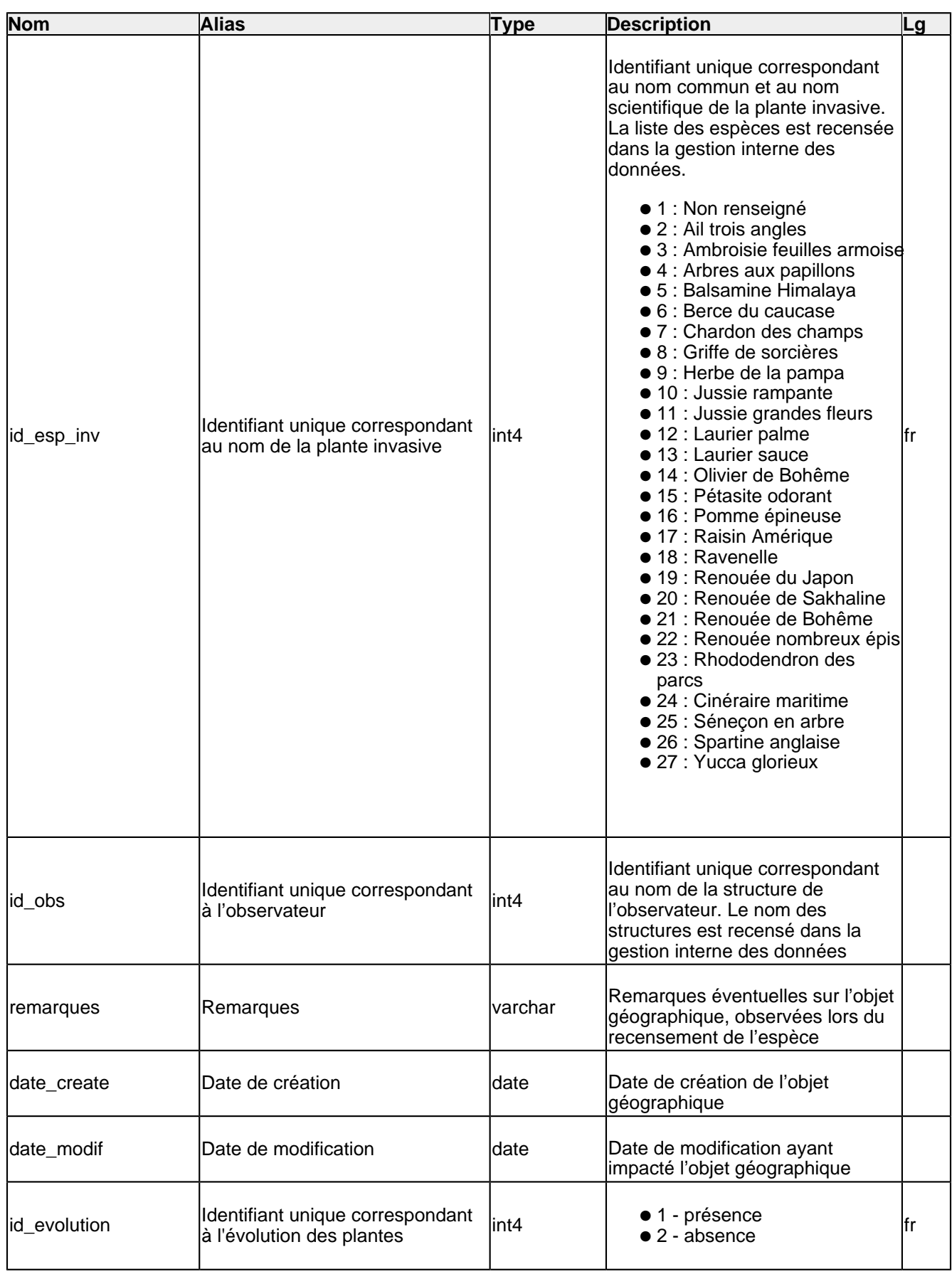